Contents

applications ready for your review will be available to you in a folder that you can access in MyCSU. **All advisors must complete their review within one week of the graduation application submission**. Once

Summary of the Graduation Application Process

Graduation Application Overview

**Tip: The minimum hours required to graduate is 125. If a student has taken MATH 099 OR ENGL 099, a minimum of 129 hours is required. If a student has taken both MATH 099 AND ENGL 099, a minimum of 133 hours is required.**

**Tip: The number of general elective credit hours required vary for each student. Elective hour totals can vary due to different major and minor combinations, double counting courses, repeats, transfer credit,**

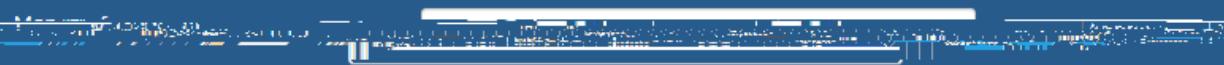

## **Workflow Files/Comments**

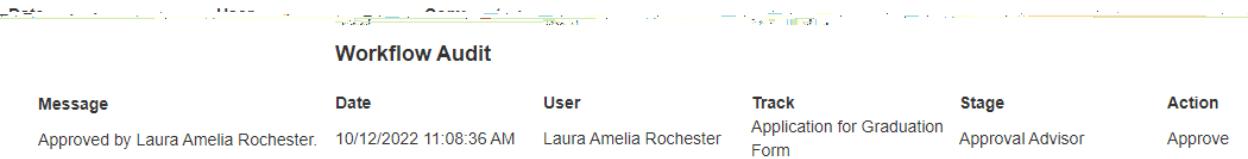

## **Workflow Files/Comments**

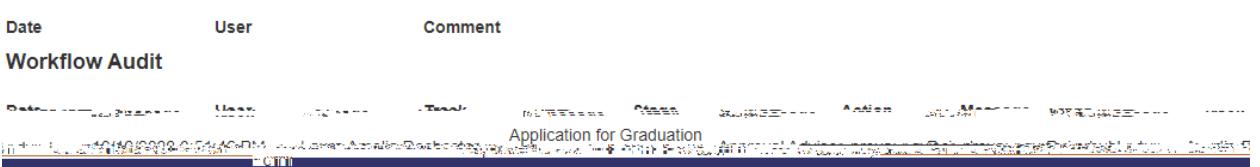

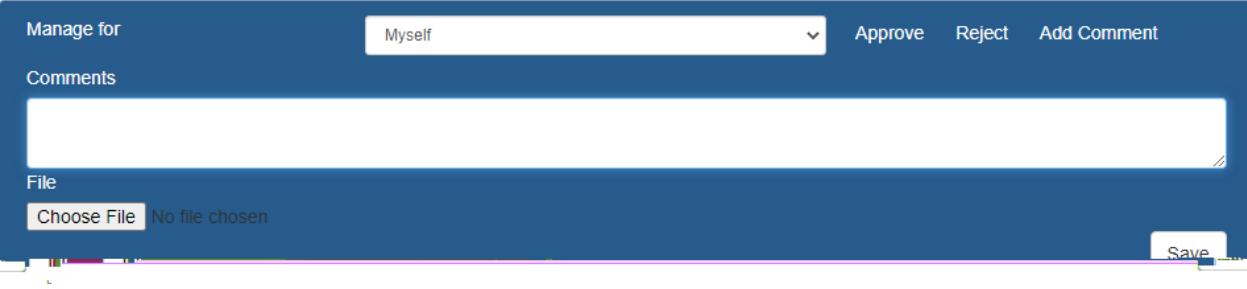

 $\bullet$  Comment's  $\bullet$ 

How to Leave a Comment and pload a Document

- 
- $\bullet$  Type comments of  $\bullet$
- $\bullet$  lick average  $\bullet$

## **Workflow Files/Comments**

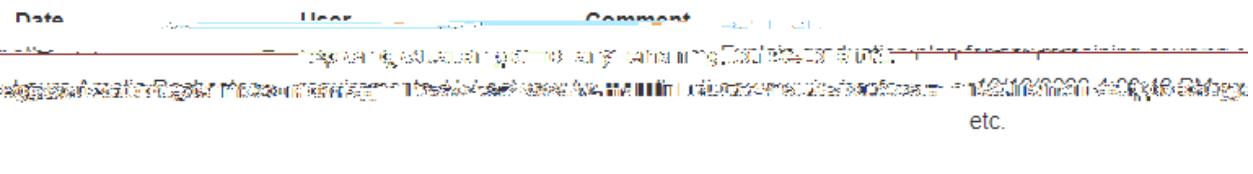

 $\bullet$  Comment's  $\bullet$ 

Making a Decision and Decision

- $\bullet$  Click Choose File
- Click Save
- 

## **Workflow Files/Comments**

Date **User** Comment <u>j||111222244855045Mmm | IIIIa IseAntarkkinessa Oossa Attalikku. Emmanitas</u>

**Tip: Leave comment and upload document BEFORE approving graduation application.**

**Tip: If you are rejecting a graduation application, DO NOT leave a comment or upload a document. The Assistant Registrar will not see the comment or document if you choose to reject. If needed please email the Assistant Registrar directly.** 

By approving, you have evaluated the qualifications listed on the students advising worksheet and

By rejecting, the student is not currently eligible to apply. Student cannot complete or be enrolled in all

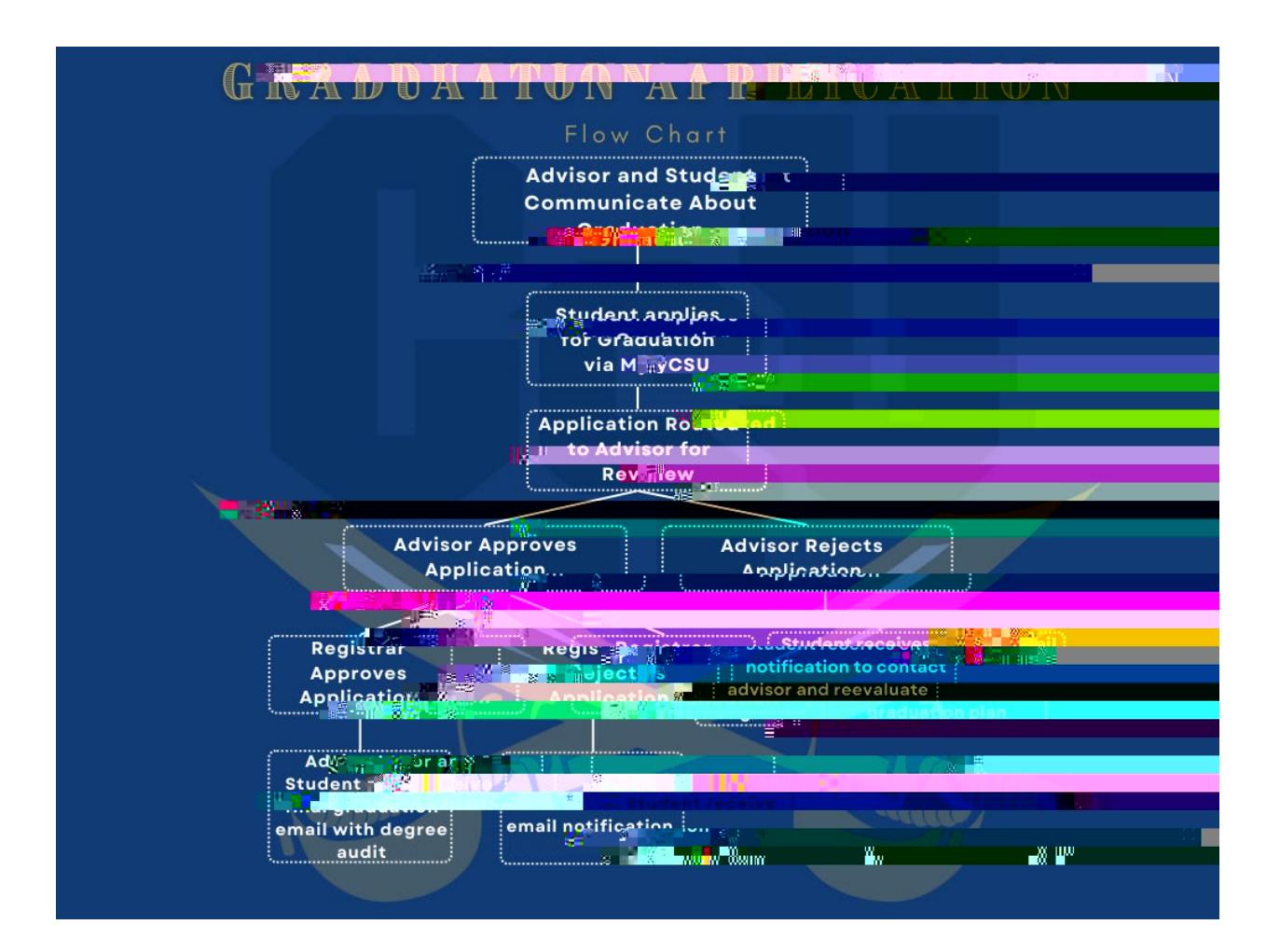

Graduation Application Flow Chart